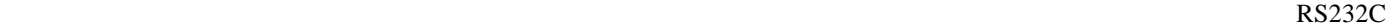

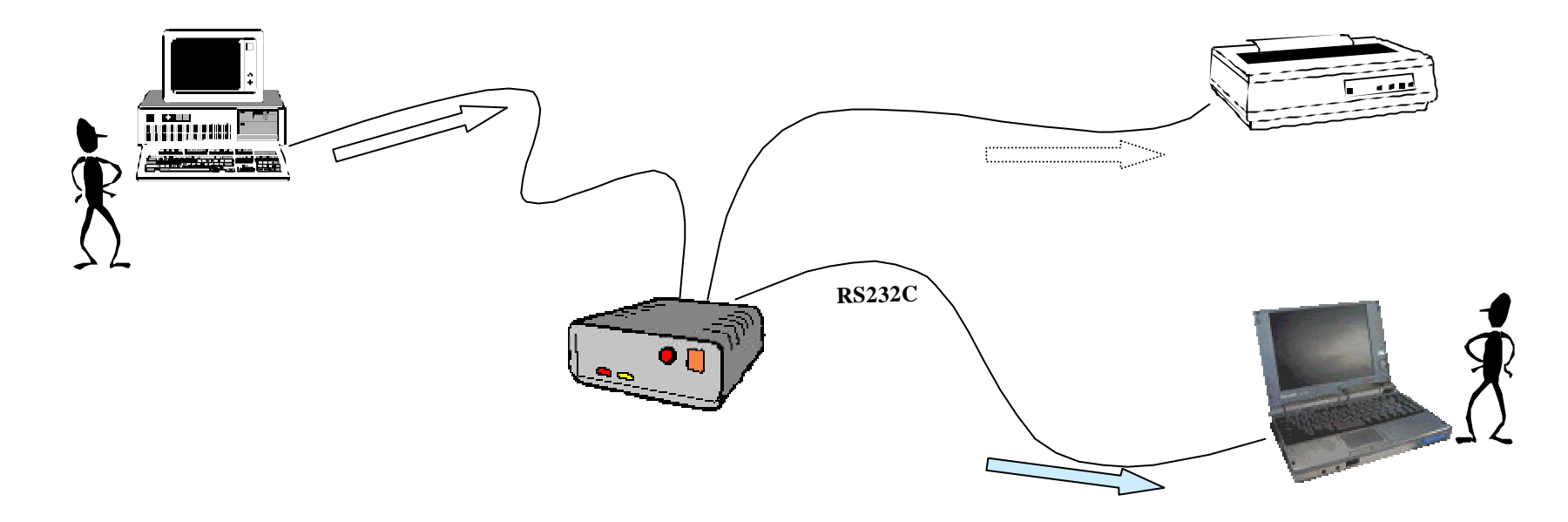

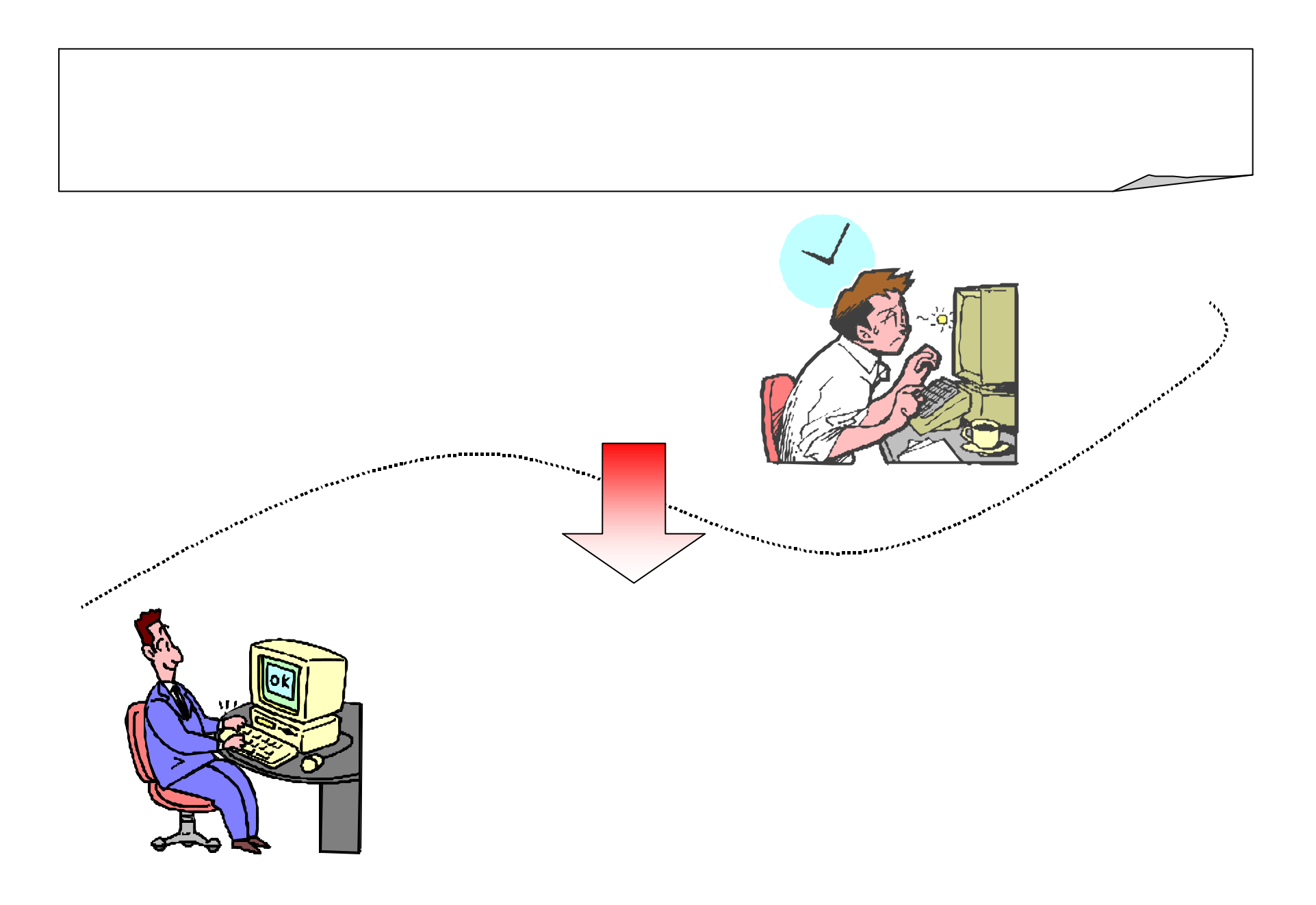

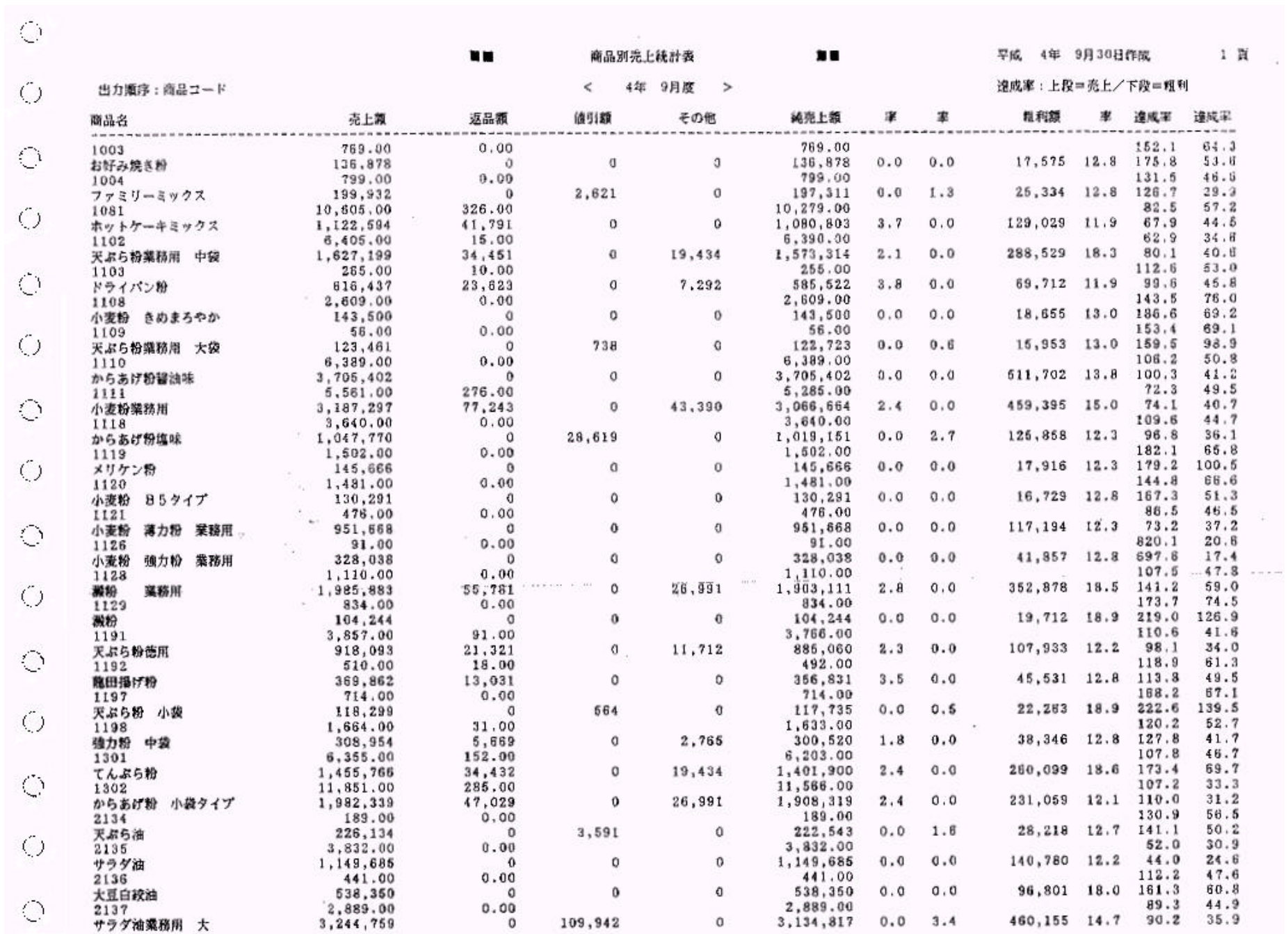

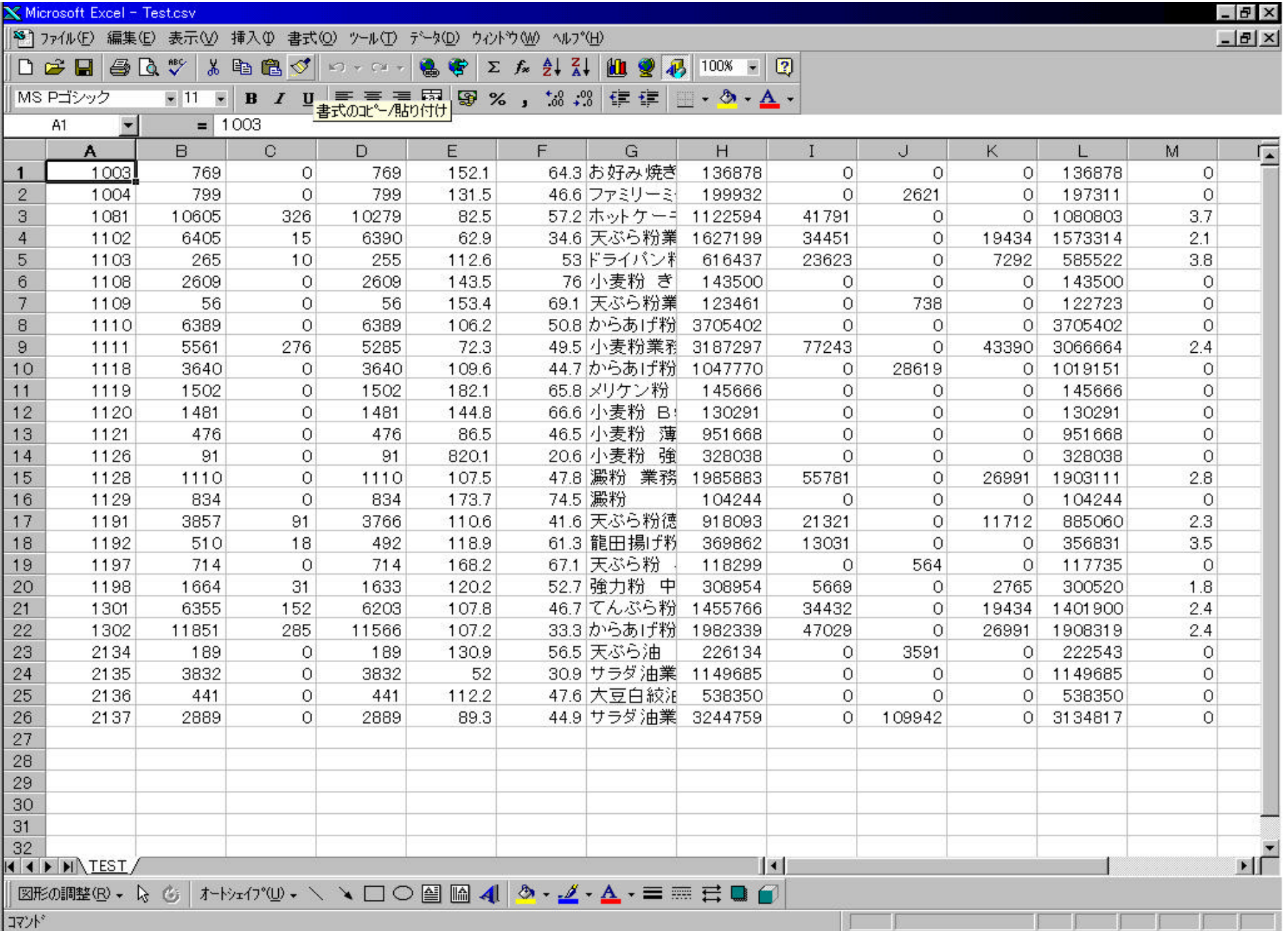

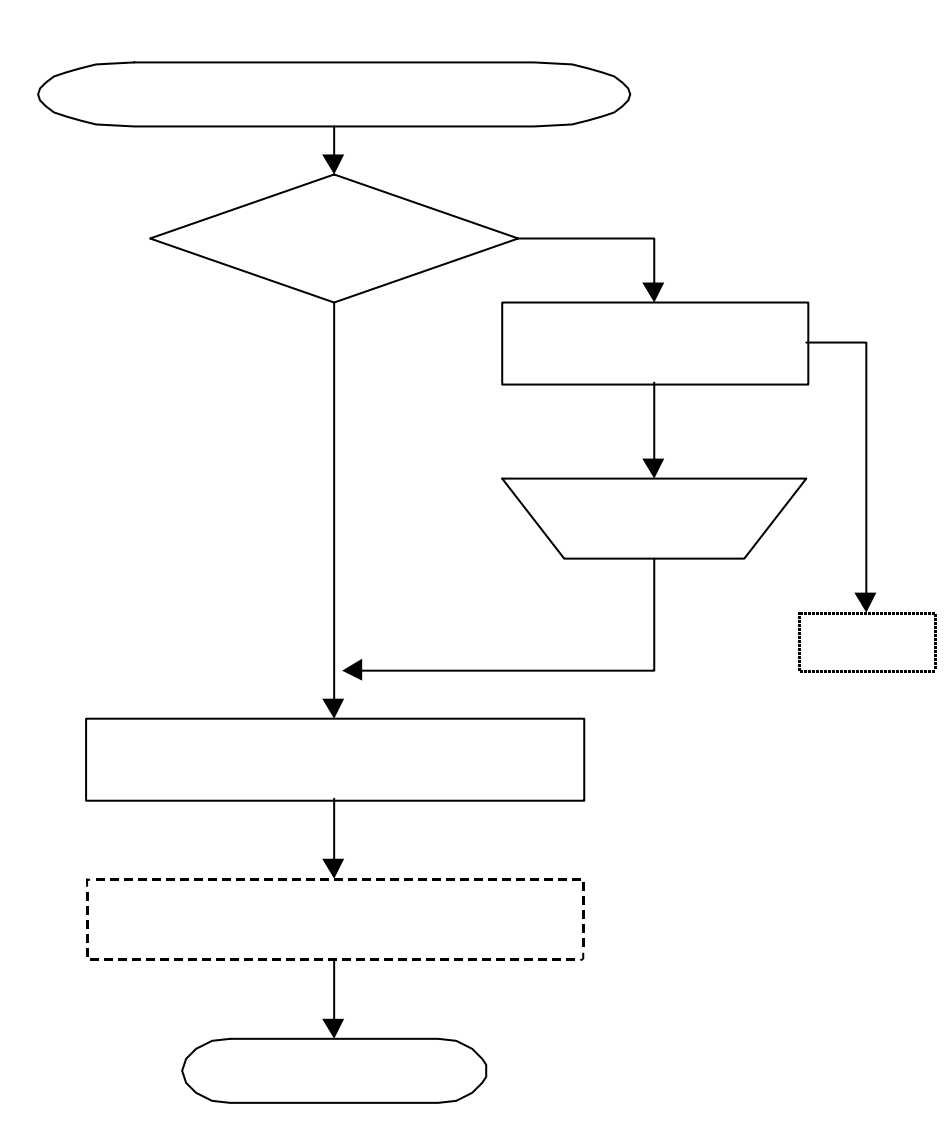

**System3100 System7200** BM **AS400** elles K100/150 **9450** 他

 $\frac{1}{\sqrt{2}}$ 

Windows3.1 - Tarminal , Windows95/98/Me/Xp/NT/2000/ - Hyperterminal etc DOS/V Apple PC-98 Windows3.1 Windows95 Windows98 MacOS MS-DOS UNIX OS

> **262-0011 TEL 043-258-0856 FAX 043-258-0586 E-mail ?? ?? ???** HomePage http://www.ksystem.co.jp/